## <span id="page-0-2"></span>**Flat File Records Without Data**

➀

This page explains the **Flat File Adapter** in Bridge context. If you were looking for the same information regarding the [PAS Designer,](https://doc.scheer-pas.com/display/DESIGNER) refer to [Flat File Adapter](https://doc.scheer-pas.com/display/DESIGNER/Flat+File+Adapter) in the Designer guide.

Sometimes, flat files contain records without any data but just the field separators, like in line 4 to 7 of this example below:

Figure: Flat File Records without Data

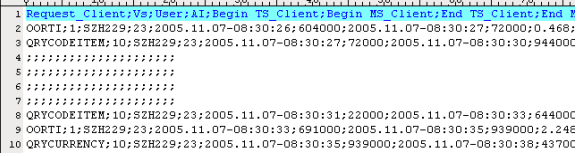

There are two ways to skip the records containing no data.

## <span id="page-0-0"></span>Handle Empty Records With a Pattern

Specify a pattern in tagged value **pattern** that only matches with the records having data. In our example, the regular expression  $\wedge$ [ $\wedge$ ;]. \* supposes that a record is without data when it starts with a separator.

Figure: Flat File – Exclude Records Without Data

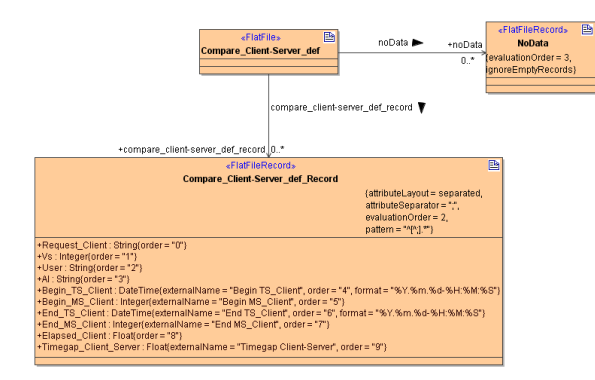

The flat file parser will abort parsing when a record does not match any <<FlatFileRecord>> class. Thus we have to specify a <<FlatFileRecord>> class for the records without data as well.

Class **NoData** has no pattern. Actually it matches all records, including the records containing data. Thus, it is important to set tagged value **evaluationOrder** to ensure that this record type will be parsed last on parsing the records.

**NoData** has no attributes defined, therefore no fields are parsed. Thus, the object of type **noData** would be created without having any content. To avoid such empty records, set tagged value **ignoreEmptyRec ords=true** on **NoData** class.

## <span id="page-0-1"></span>Use Tagged Values on the <<FlatFileRecord>> Class

Use a combination of tagged values **ignoreEmptyStrings** and **ignoreEmptyRecords** on the <<FlatFileR ecord>> class.

Figure: Flat File – Ignore Empty Records and Strings

## **On this Page:** • Handle Empty Records [With a Pattern](#page-0-0) [Use Tagged Values on the](#page-0-1)  [<<FlatFileRecord>> Class](#page-0-1) **Related Pages:** [Flat File Adapter Reference](https://doc.scheer-pas.com/display/BRIDGE/Flat+File+Adapter+Reference) Other Common Flat File Issues: • Flat File Records Without [Data](#page-0-2)

- [Flat File With Header Lines](https://doc.scheer-pas.com/display/BRIDGE/Flat+File+With+Header+Lines) • Handling of Empty Lines [When Composing a Flat](https://doc.scheer-pas.com/display/BRIDGE/Handling+of+Empty+Lines+When+Composing+a+Flat+File)
- [File](https://doc.scheer-pas.com/display/BRIDGE/Handling+of+Empty+Lines+When+Composing+a+Flat+File) • Handling of White Spaces [When Parsing Flat Files](https://doc.scheer-pas.com/display/BRIDGE/Handling+of+White+Spaces+When+Parsing+Flat+Files+With+Fixed+Length)  [With Fixed Length](https://doc.scheer-pas.com/display/BRIDGE/Handling+of+White+Spaces+When+Parsing+Flat+Files+With+Fixed+Length)
- Mapping of Hierarchical [Record Structures](https://doc.scheer-pas.com/display/BRIDGE/Mapping+of+Hierarchical+Record+Structures)
- [Using Patterns to Separate](https://doc.scheer-pas.com/display/BRIDGE/Using+Patterns+to+Separate+Attributes)  **[Attributes](https://doc.scheer-pas.com/display/BRIDGE/Using+Patterns+to+Separate+Attributes)**

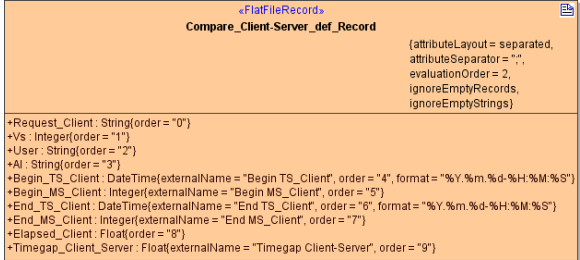

Ignoring empty strings will lead to the Flat File Adapter processing empty strings to NULL, and ignoring empty records will lead to the Flat File Adapter not processing a record, if it has no data.

Note, that a record containing only empty **Strings** is not empty – in opposition to a record composed from NULLs.